# **Subsistemul Automat de Inventariere a documentelor din fondurile** şi colecţiile **arhivistice** deţin,ute **de Arhivele**  Naţionale **ale României (INVENTAR)**

FILOFTEIA RÎNZIŞ

#### I. **Prezentare** generală

Sistemul Informatic Integrat al Arhivelor Naționale, definit ca element automatizat al Sistemului Informațional al Arhivelor Naționale, asigură colectarea, vehicularea, stocarea, prelucrarea și exploatarea informațiilor din domeniile:

- administrarea şi gestiunea fondurilor şi colecţiilor deţinute de Arhivele Naţionale;

- baza documentară a Arhivelor Naţionale;

- activităţi şi servicii auxiliare.

Potrivit reglementărilor Proiectelor Directoare de Informatizare a Ministerului de Interne 1992-1995, 1996-2000 și Programului de Informatizare a Arhivelor Statului (Naționale), în anii 1993 și 1996, Sistemul Informatic al Arhivelor Nationale a fost reproiectat în scopul pregătirii, analizei, transmiterii și implementării deciziilor de modernizare şi prognozare a procesului de inventariere, selecționare, evidență, valorificare, păstrare și conservare a documentelor din fondurile și colecțiile arhivistice deținute de Arhivele Naționale.

Informatizarea principalelor operaţiuni arhivistice, abordată în scopul realizării automate a evidenței fondurilor și colecțiilor arhivistice, introducerii operative a documentelor în circuitul ştiinţific şi al integrării datelor şi informatiilor prelucrate automat în Banca de Date a Arhivelor Nationale, este una din preocupările constante ale Serviciului Informatică Arhivistică (SIA).

Necesitatea creșterii ritmului de inventariere a fondurilor și colecțiilor preluate în ultimii ani în depozitele Arhivelor Nationalc, precum şi concluziile desprinse din analiza procesului și normelor metodologice de inventariere manuală a documentelor, a unor inventare realizate de serviciile din Directia Arhivelor Naționale Istorice Centrale (DANIC) și experiența internațională în domeniu au determinat SIA să conceapă un *subsistem informatic de inventariere a documentelor fondurilor* şi colecţ1i/or *arhivistice.* 

Baza de date destinată operatiunii de inventariere tratează în mod unitar documentele, indiferent de epoca în care au fost create, de deținător și creator, de forma de păstrare, de suportul (hârtie, pergament, mătase, xerografii, microfilm etc.) și caracteristicile acestora, de conținutul lor, este compatibilă – integrabilă cu baze de date ale Sistemului Informatic Integrat al Arhivelor Naţionale şi ale Băncii de Date și usor de folosit de către personalul de specialitate arhivistică.

Abordarea complexă a subsistemului, în sensul tratării omogene a documentului de arhivă, al utilizării nomenclatoarelor și dicționarelor deja standardizate, dar mai ales al stabilirii legăturilor cu celelalte subsisteme informatice generalizate - Subsistemul Evidenței Tematice a Fondurilor și Colectiilor arhivistice (SETFOC), Subsistemul de Inmagazinare şi Regăsire a infonnaliilor din Inventarele Arhivistice (SIRIA), Subsistemul Automat de Regăsire a lnformatiilor documentare din Arhivele Nationale {SARIAN(S)}, Evidența Inventarelor Fondurilor și colecțiilor (EVIDIF) - și al păstrării indepcndcn1ei subsistemului, asigură operativitatea şi fiabilitatea acestuia.

Practic, nevoia de a elabora rapid şi eficient instrumente de evidenlă pentru fondurile și colecțiile arhivistice preluate în depozitele Arhivelor Naționale a impus crearea și implementarea unei aplicații informatice care să răspundă cerintelor specifice operațiunii manuale de inventariere a documentelor neinventariate, modernizării acestei activități, obținerii unor instrumente de evidență performante, însoțite de indici diversificați, perfecționării inventarelor existente, înmagazinării, integrării și regăsirii informațiilor documentare prin Banca de Date a Arhivelor Nationale.

Pornind de la necesitățile practice și teoretice ale operațiunii manuale de inventariere a documentelor, precum şi de la cunoaşterea, experimentarea şi testarea tratării informatice a marii diversități de situații în care se pot găsi documentele, colectivul SIA a realizat şi omologat în anul 1997 prima versiune a aplicatici INVENTAR: modulele de culegere şi exploatare date, iar în 1998 a elaborat o a doua versiune, îmbunătățită.

Baza de date INVENTAR este structurată în trei părți, ce însumează 29 de câmpuri: 1. - *datele de identificare ale u.a. puse în lucru* - *cola u.a.* şi *caracteristicile acesteia; 2. - rezumatul confinutului u.a.; 3. - cuvintele cheie (CCH)* adecvate rezumatului, și poate fi utilizată cu ușurință direct în procesul de inventariere a documentelor neinventariate, în cel de perfectionare a inventarelor deja existente sau în cel de prelucrare automată a fişelor de inventar întocmite anterior de serviciile din DANIC și direcțiile județene. Structura actuală a bazei de date răspunde cerințelor Normelor Tehnice privind desfășurarea activităților în Arhivele Nationalc/ 1996, Cap. II, secţiunile 2, 3, 4, Cap. IV, art. 96-97.

La crearea structurii bazei de date şi abordarea modulului de pregătire şi culegere asistată de calculator a datelor, s-au avut în vedere atât rezultatele analizei fluxului manual de realizare a operațiunii de inventariere cât și nevoia de a rezolva informatic situațiile generalizate și de excepție, cur. ar fi: cotarea temporară și apoi definitivă a u.a., stabilirea temporară sau definitivă a apartenenței u.a. la o anume parte structurală a fondului sau colecției, datarea documentelor nedatate, stabilirea/modificarea nivelului de acces/cercetare prin sălile de studiu a u.a., în functie de prevederile legale; redactarea și corectarea rezumatului conținutului u.a., stabilirea numărului inventarului ulterior prelucrării datelor, iar în cazul perfectionării unor inventare existente posibilitatea adăugării datelor despre cota anterioară a u.a., ordonarea ulterioară a unei u.a. în alt fond, nr. rolei de microfilm şi nr. cadrelor unde au fost copiate documentele respective.

Implementarea și generalizarea subsistemului fac posibilă obținerea automată prin listarea pc imprimantă sau vizualizarea pc display :

I - a inventarelor fondurilor și colecțiilor arhivistice;

II - a indicilor generali şi a listei cronologice a documentelor;

III - a statisticilor pc diferite criterii stabilite de utilizator;

IV - regăsirea tematică operativă a informațiilor documentare de tip INVENTAR în ansamblul celorlalte aplicații documentare ale SIIAN - Sistemul lnf ormatic Integrat al Arhivelor Naţionale, prin înmagazinarea şi integrarea informatiilor respective în Banca de Date a Arhivelor Nationale;

 $V$  - furnizarea de informații documentare către terți, în situația în care se vor stabili legături de tip INTERNET.

Aplicatia informatică INVENTAR a fost standardizată la nivelul cerințelor utilizatorilor din Arhivele Nationale, poate fi generalizată la nivel național, implementată pe stații de lucru - PC- uri - independente și rețele de calculatoare.

Subsistemul utilizează fisierele standardizate - nomenclatoare ale denumirilor si codurilor fondurilor si colectiilor arhivistice specifice bazei de date SETFOC - evidența tematică a fondurilor și colecțiilor arhivistice  $-$ ; informațiile bazei de date EVIDIF - evidența inventarelor - nr. de inventar și părți structurale; sistemul standardizat de codificare a tipurilor de cote şi caracteristicilor documentelor specific aplicatiilor SARIAN(S), SIRIA, Subsistemul Evidenței activitălilor desfăşurate la sălile de studiu ale Arhivelor Na1ionalc {SEDAN(S)}, Dictionarul ierarhizat și coordonat de Cuvinte Cheie (CCH) SARIAN-SIRIA nucleu al Băncii de Date a Arhivelor Naționale, precum și Dicționarul explicativ al personalităţilor româneşti şi străine.

Aplicatia elaborată de Serviciul Informatică Arhivistică permite, prin sistemul facilităților și posibilitățile multiple de pregătire, codificare culegere, încărcare şi exploatare a datelor, efectuarea automată a inventarierii documentelor create în epoca feudală, a celor din perioada modernă şi contemporană şi a documentelor fondurilor personale și familiale.

## . II. **Structura unei** înregistrări **inventar - codificarea datelor**

1. IDENT nr. unic de identificare al fiecărei înregistrări (u.a. vor primi acest nr. în ordinca punerii în lucru, numărul va fi scris obligatoriu pe cămașa de protecție a documentelor, pe coperta dosarelor sau pe fișele de inventar) și este constituit din codul direcției județene respective, care se preia automat în cadrul SIA prin programe speciale, anul curent al culegerii (2 cifre) şi un nr. de ordine format din 5 cifre, acordat începând cu cifra "I" în fiecare an. Un IDENT curent se va culege interactiv pc PC astfel: 9700001, 9700002, 9700003;

2. FIL: codul directiei judetene a Arhivelor Nationale - din lista anexă la Clasificatorul Tematic;

3. FOND: codul fondului utilizat la aplicația SETFOC: numărul fondului din Registrul General de Arhivă: 00100100;

4. STRUCTURA: codul structurilor fondurilor utilizate la SARIAN(S) şi EVIDIF sau acordate conform metodologici stabilite de SIA;

5. INVENTAR: numărul de inventar din registrul inventarelor preluat automat din EVIDIF; nr. de inventar se poate încerca după ce a fost stabilit şi avizat de Comisia special numită pentru această activitate;

6. APART(cncnl,a la) INVENTAR/Fond: se codifică situaliilc care precizează că o u.a. a fost scoasă din inventar (fond/colectie arhivistică) și clasată în alt inventar, ordonată în alt fond/colecţie arhivistică: 1- aparţine inventarului; 2- scos din inventar/nu aparţine inventarului;

7. COTA - DOC: cota u.a., ex: D 000000000000000000009 A000000001879, pentru dosar nr. 9/1879; P 000000000000000000:XX D 000000001234, pentru pachet nr. XX/document 1234; M (manuscris), S (sigiliu), H (harta), N (plan), toate cu precizarea numărului u.a.;

8. PACHET-ARAB: se precizează cu cifre arabe nr. pachetului;

9. COTA-ANT(crioară): câmpul se completează, de regulă, potrivit precizărilor de la câmpul 7, prin codificarea ultimei modificări de cotă; în situatiile speciale: 1- pentru mentionarca scoaterii unei u.a. (dosar, plan, hartă, manuscris, sigiliu) din inventarul pus în lucru şi ordonarea/inventarierea ci în alt fond arhivistic/inventar se procedează astfel: se codifică cu cifra 2, în câmpul APART. INVENTAR, neapartenența la inventar; câmpul COTA-DOC nu se încarcă, se codifică COTA-ANT a u.a. respective (ultima cotă avută de u.a. scoasă din inventar) potrivit indicațiilor de la câmpul COTA-DOC; informațiile referitoare la cota actuală a u.a. scoasă din inventarul pus în lucru se culeg în câmpul OBSERVAȚII; 2 - pentru menționarea extragerii din inventarul pus în lucru a unui document ordonat pe pachete se procedează ca în situatia de la punctul 1, cu mențiunea că, este obligatoriu să fie completat câmpul (cu cifre arabe) PACHET-ARAB, cu nr. pachetului din care a fost scos documentul respectiv;

10. FILE: nr. filclor u.a.; existenta unei singure file de document nu se va menţiona;

l l. ST ARE - DOC: se va preciza starea de conservare a doc. dos.; cod A pentru stare bună şi cod B pentru u.a. deteriorate;

12. ACCES: cod I sau 2 (2 pentru u.a. care nu se dau în cercetare); codul pentru u.a. care din diferite motive (de ex. doc. emise până la 1700 sau deteriorate etc.) nu se dau în cercetare se poate stabili ulterior prelucrării iniţiale,

în perioada de avizare a inventarelor obJinutc automat, dar înainte de integrarea datelor în Banca de Date;

13. FORMA - DOC : fonna de păstrare au.a. - se va codifica astfel: A original, B - copie, C - copie şi original, D - transumpt, E - pcrilipsis, F fotocopie, G - concept, H - ciornă, I - mențiune, J - regest, K - rezumat, L tipăritură, M - traducere;

14. LIMBA: codurile din lista anexată Clasificatorului Tematic;

15. SUPORT: codurile: A- hârtie, 8 -pergament, C- mătase;

16. SEMNĂTURA: se codifică cxistenia sau lipsa semnăturii; I cu semnătură, 2 fără semnătură;

17. SIGILIU: se codifică următoarele situații (valabile și la celelalte aplica!ii ale SIIAN) A - cu sigiliu, B - fără sigiliu, C - sigiliu inelar, D - sigiliu în ceară, E - sigiliu în chinovar, F - sigiliu în tuş, G - sigiliu în fum, H - cosigilat, J pecete, K - bulă, L - capsulă din metal, M - capsulă din lemn, N - sigiliu timbrat;

18. ORNAMENTAŢIE: se codifică cxistenia sau lipsa ornamentaţiei: A cu ornamentație, B - fără ornamentație, C - ornamentație, monogramă, stemă, D ornamentaţie, monogramă, miniatură şi stemă, E - monogramă şi miniatură, F ornamentație și monogramă;

19. FILIGRAN: se codifică existenta sau lipsa filigranului hârtiei; l cu filigran, 2 fără filigran;

20. DATA - INC(eput): an, lună,  $zi = data$  de început a dosarului/data de emitere a documentului;

21. VELEAT/HEGIRA: se completează în situația prezenței informațiilor respective în documente;

22. DATA - SF(ârşit): an, luna, zi = data de sfârşit a dosarului;

23. VELEAT / **HEGIRA:** se completează în situația prezenței informatiilor respective în documente;

24. LOCALITATEA de emitere a documentelor ;

25. ROLA: numărul rolei pe care se află copia u.a. respective; se completează în situatia prelucrării automate a inventarelor unor fonduri arhivistice microfilmate, sau ulterior, după microfilmarea u.a.;

26. CADRE: numărul cadrelor unde se află copia u.a. respective; se vor completa după microfilmarea u.a.;

27. OBSERVAŢII: alte precizări despre u.a. respectivă, între care şi despre cotele actuale ale u.a. scoase din inventarele puse în lucru;

28. REZUMAT =  $l$  4 rânduri; rezumatul poate fi cules potrivit criteriilor de editare computerizată a textelor;

29. CCH l ..... CCH 20: se culeg interactiv descriptorii organizali ierarhic potrivit indicațiilor cuprinse în Clasificatorul Tematic.

Câmpurile referitoare la caracteristicile "speciale" ale documentelor se completcaza numai pentru documentele emise în epoca feudală.

## III. **Descrierea** aplicaţiei **-** facilităţi şi oportunităţi

Aplicația informatică INVENTAR are două module principale: culegerevalidare date și exploatare date. Culegerea datelor se realizează prin trei ecrane: ecran 1 - parte fixă (datele de identificare ale unei u.a.), ecran 2 - culegerea rezumatului, ecran 3 - CCH destinat culegerii şi corectării CCH.

Activitatea de culegere a datelor pentru cele trei ecrane este precedată de o riguroasă analiză arhivistică a documentelor, de pregătirea şi codificarea informațiilor documentare, astfel încât acestea să fie recunoscute și diferențiate de programele informatice.

Modulul de culegere-validare date a fost conceput de aşa manieră încât lucrul cu acesta răspunde celor mai exigente cerințe, precum și diversele situații cc se pot ivi în fluxul de prelucrare a datelor. Astfel, prin facilitățile meniului de culegere/corectare date se pot codifica și culege în funcție de stadiul inventarierii u.a.: 1 - date parțiale: fie doar de identificare, fie doar rezumatele, fie doar cuvintele cheie, metodologie recomandată în cazul perfectionării unor inventare sau prelucrării fişelor de inventar deja întocmite şi lucrului în echipă - arhivist şi operator culegere date - arhivistul pregăteşte şi codifică datele din partea fixă şi stabileşte CCH corcspunzăoare rezumatului, iar operatorul culege doar rezumatul **u.a.;** 2 - înregistrări integrale: date de identificare, rezumat şi CCH, soluiic eficientă pentru inventarierea automată în flux continuu a u.a. neinventariate.

Corectarea, validarea sau ştergerea datelor se pot efectua separat pentru fiecare categorie de informatie sau integral prin facilitățile soluțiilor informatice de corectare, survolare şi ştergere a datelor/fişelor.

Modulul de exploatare a datelor este structurat pe patru direcții principale:

I - obJinerea inventarului unui fond sau colecţii arhivistice - inventarul unităților arhivistice este realizat, potrivit criteriilor de ordonare stabilite de cătrearhivist. Soluția este deosebit de eficientă pentru fondurile și colecțiile arhivistice ordonate pc pachete de documente - preluări succesive - sau pentru fondurile **personalo** şi **familiale (vozi Anexa l);** 

2 - ob1incrca listelor cronologice ale documentelor, instrument deosebit de important de regăsire a documentelor din colecțiile și fondurile arhivistice organizate pe pachete; listele cronologice ale documentelor sunt însotite de informalii privind rola şi nr. cadrelor unde se află copia pe microfilm a documentelor originale; toate însoțite de cotele documentelor (vezi Anexa 2);

3 - obținerea indicilor generali pe baza prelucrării cuvintelor cheie: instituții, probleme, toponime, onomastice, genuri de documente (vezi Anexa 3);

4 - obținerea statisticilor pe baza interogării datelor din câmpurile părții fixe/date de identificare (vezi Anexa 4):

- statistica documentelor pc baza criteriului: apartencnia la inventar;

- statistica documentelor pc baza criteriului: accesibilitate;

- statistica documentelor pc baza criteriului: filigran;
- statistica documentelor pe baza criteriului: forma de păstrare;
- statistica documentelor pe baza criteriului: ornamentație;
- statistica documentelor pe baza criteriului: semnătura;
- statistica documentelor pe baza criteriului: sigiliu;
- statistica documentelor pc baza criteriului: starea de conservare;
- statistica documentelor pc baza criteriului: suport;
- statistica documentelor pc baza criteriului: limba;

5 - integrarea datelor de tip INVENTAR în Banca de Date a Arhivelor Naționale și regăsirea acestora în ansamblul datelor celorlalte aplicații documentare.

# **IV.** Facilitătile **sistemului** şi posibilitătile **de dezvoltare**

Utilizarea și generalizarea aplicației INVENTAR poate determina:

- accelerarea procesului de inventariere a arhivei neinventariate şi de editare a inventarelor;
- perfecționarea unor vechi inventare; obținerea de exemplare printate pentru inventarele rămuse în manuscris; însoțirea acestora de diferite tipuri de liste - instrumente de informare: indice general, lista cronologică a documentelor, liste statistice;
- dezvoltarea/încărcarea Băncii de Date a Arhivelor Naționale cu noi date;
- creșterea gradului de corectitudine și uniformizare a datelor și informațiilor documentare prelucrate;
- dezvoltarea dictionarelor de CCH și PERSONALITĂȚI și obținerea unor noi instrumente de informare şi documentare;
- dezvoltarea fişierelor de codificare a datelor de identificare, folosite pentru toate aplicaţiile SIIAN.

Soluția principală a subsistemului informatic INVENTAR constă în realizarea dintr-o singură prelucrare a datelor - acesta fiind marele merit al aplicației - a inventarierii propriu-zise a documentelor, a editării inventarelor, cu aparat științific adecvat, și a integrării datelor în Banca de Date a Arhivelor Naționale.

O facilitate importantă a aplicației o constituie și faptul că putem obține oricâte exemplare dorim pentru un inventar, în orice moment, chiar şi după ce datele au fost integrate în Banca de Date a Arhivelor Nationale. De altfel, "manuscrisul bun de tipar" poate fi tipărit în numeroase exemplare prin punctul tipografic al Arhivelor Naţionale sau la orice altă tipografie.

Editarea computerizată a inventarelor va atrage după sine optimizarea folosirii resurselor umane şi financiare. Ritmul zilnic de prelucrare informatică complexă a datelor de tip INVENTAR este de circa 15 înregistrări, evident că acesta poate crește sau descrește proporțional cu numărul specialiștilor angrenați în activitate, cu timpul dedicat acesteia, cu gradul de dificultate a documentelor, cu cxperien1a acumulată şi cu performan1ele tehnicii de calcul.

Implementarea subsistemului INVENTAR, dar mai ales generalizarea lui vor determina modernizarea operațiunii tradiționale de inventariere, simplificarea acesteia și, probabil în timp, renunțarea la unele norme și metodologii învechite, greoaie.

Aplicația este concepută pe baza codificării obligatorii a unor categorii de date - nr. fond, parte structurală, cotau.a., stare de conservare, nr. file, forma de păstrare, limba documentelor, data de emitere, apartenența la inventar/fond a documentelor. Programul nu te lasă să avansezi din câmp în câmp, dacă nu ai codificat datele obligatorii, astfel că, prin îndeplinirea acestor cerințe crește gradul de tratare corectă a informaiiilor documentare. De altfel, programul asigură codificarea automată a caracteristicilor documentelor, arhivistul trebuind să modifice opțional doar codurile pentru situațiile de excepție.

Subsistemul oferă rezolvări clare și pentru diferitele situații de prezentare a datei de emitere a documentelor: pentru an de emitere reconstituit se admit < paranteze ascuțite >, pentru document datat "ÎNAINTE DE" se admite codul  $, A$ ", pentru document datat  $, DUPA$ ", programul admite  $, P$ ".

Corectitudinea datelor introduse în sistem este asigurată şi prin faptul că, după completarea acestora pentru fiecare din cele trei ecrane ale unei fişe de inventar/inregistrare, programul te obligă să validezi datele, cerând confirmarea sau infirmarea corectitudinii acestora. Considerăm că solutia informatizată de validare a informațiilor culese pe PC reprezintă un mare avantaj față de prelucrarea manuală, care permite strecurarea greșelilor, corectarea tradițională a acestora necesitând timp şi efort considerabil.

Dacă arhivistul a ales, în timpul lucrului, obțiunea " $N'' - NU$  la întrebarea FIŞA CORECTĂ ? DIN, calculatorul transferă automat controlul la primul câmp al ecranului respectiv, intrându-se în acest mod în procesul de corectare a erorilor semnalate "la prima mână". Corectarea definitivă a datelor este asigurată prin executarea opțiunii .,DORIȚI RELUAREA FIȘEI? D/N", apelabilă pe ecranul 3 al unei înregistrări. În situația selectării opțiunii "D"- DA, controlul este transferat la primul ecran al unei înregistrări şi pe monitor apar toate informațiile fișei curente, urmând ca arhivistul să efectueze corecții pe toate cele trei ecrane ale unei înregistrări. Opțiunea "SURVOLARE LOT" dă posibilitatea efectuării ultimelor verificări şi corecţii prin afişarea pe ecran a întregului lot de ,,fişe de inventar" aflate în flux de prelucrare.

Problemele ridicate de culegerea rezumatului conţinutului unei u.a. şi de conceperea acestuia în "mod editare texte" s-au rezolvat prin soluții informatice care satisfac cerințele fluxului manual și îl corectează totodată. Astfel, după experimentarea primei versiuni a subsistemului INVENTAR, s-a proiectat metoda culegerii pe PC a rezumatelor în sistem de "procesare texte", arhivistul

având posibilitatea să intervină asupra textului adăugând, reformulând sau stergând informații până la corectarea lui definitivă. Soluția adoptată oferă facilități net superioare față de ceea ce înseamnă "culegerea rezumatului fișelor SARIAN(S) (acestea nu puteau fi culese decât cu majuscule, iar corecțiile ulterioare erau aproape imposibile) sau fală de cc înseamnă scrierea cu mâna a rezumatelor u.a. pe fişele model wiic.

Subsistemul INVENTAR permite accesul rapid la informații multiple și complete despre documentele prelucrate automat şi obţinerea diferitelor tipuri de indici, astfel că Serviciul a adoptat un flux de pregătire și culegere a datelor care să facă posibilă indexarea coordonată fidelă a informatiilor cuprinse în rezumatul u.a., omologarea unui mare număr de cuvinte cheie noi și codificarea caracteristicilor documentelor.

Indexarea coordonată a informațiilor documentare se realizează prin încărcarea ultimelor două ecrane ale wici înregistrări: pe ecranul 2, prin alegerea opțiunii "DE INDEXARE URMĂRIND REZUMATUL" este permisă culegerea într-o fereastră separată a CCH pe care specialistul - arhivist - le consideră adecvate, concomitent cu vizualizarea rezumatelor. Dacă nu se doreşte efectuarea indexării concomitent cu editarea rezumatului u.a., indexarea informatiilor, corectarea și validarea CCH pot fi operate pe ecranul 3 al aplicatiei. Soluția indexării coordonate a informaţiilor documentare, complexă şi tradiţională în informatica arhivistică românească, asigură organizarea şi clasificarea unică şi unitară a acestora, obtinerea indicilor și integrarea înregistrărilor de tip INVENTAR în Banca de Date a Arhivelor Naţionale.

Programele informatice usurează activitatea de indexare coordonată a informatiilor documentare prin faptul că permit numai scrierea și înregistrarea corectă a CCH prin parcurgerea automată şi localizată pc termenul dorit în Dictionarul de CCH și de personalități, precum și prin atenționarea asupra greselilor de tastare a CCH sau prin semnalarea CCH duble. Într-o asemenea situație, continuarea asistată a lucrului și trecerea la culegerea următoarelor informații nu sunt permise, decât depă ce erorile au fost corectate. De exemplu, pentru un CCH scris greșit sau pentru unul dublu, programul afișează mesajul: CCH eronat sau CCH dublu, arhivistul trebuind să consulte Dictionarul automat de CCH şi să aleagă prin activarea tastei ESCAP termenul corect, care este scris automat în câmpul de CCH (ecran 2 sau 3) sau să șteargă CCH-ul dublu. Cu alte cuvinte, prin faptul că programul nu te lasă să greșești tastarea CCH, nu poți obține indici sau alte tipuri de liste cu greșeli de scriere a noțiunilor. La capitolul indexarea informaţiilor documentare pot apărea erori umane provocate de selectarea incorectă a CCH, de neînțelegerea corespunzătoare a evenimentelor și fenomenelor transmise de documentul de arhivă, o astfel de indexare poate orienta greșit un beneficiar care dorește consultarea bazei de date INVENTAR sau a Băncii de Date. De aceea și pentru această aplicație s-a impus utilizarea aceluiași tezaur de termeni CCH-SARIAN-SIRIA, omologat și coordonat la nivel na1ional de arhiviştii din Serviciul Informatică Arhivistică, cunoaşterea profundă a principiilor generale de indexare coordonată a informațiilor și de folosire a Clasificatorului Tematic (reeditat în 1997).

Cheia succesului infonnatizării bazei documentare a Arhivelor \_Naţionale constă de fapt în utilizarea unitară, standardizată și integratoare a tezaurului de CCH, a fisierelor SETFOC și EVIDIF, de către serviciile din DANIC și direcțiile județene ale Arhivelor Naționale, în valorificarea experienței acumulate în timp de personalul Serviciului Informatică Arhivistică, precum şi în menţinerea şi dezvoltarea nucleului de arhivişti specializati în cadrul SIA care să coordoneze activitatea de informatică arhivistică din Arhivele Naționale.

Rezultatul cel mai spectaculos al operațiunii de indexare coordonată a continutului rezumatelor u.a. inventariate este INDICELE GENERAL. Obtinerea automată a acestui important instrument de informare şi documentare scuteşte specialistul de nelipsitele greşeli şi de marile eforturi depuse pentru realizarea ,,fişelor de indici" sau de cele provocate de pierderea, dublarea, amestecarea, comasarea şi ordonarea acestora, alfabetică sau pe alte criterii, dactilografierea şi colaționarea lor. Practic, programele informatice elaborate de specialiștii SIA permit obținerea, în mai puțin de un minut, a unui indice general format, de exemplu, ca în cazul inventarului nr. 83, din 419 notiuni, cu precizarea a peste 1500 de adrese la care acestea sunt întâinitc.

Subsistemul nu permite culegerea cu erori a CCH, deci posibilitatea de a oblinc indici cu greşeli de scriere este practic imposibilă. Singurul inconvenient al indicelui automat este faptul că acesta nu cuprinde localizarea noțiunilor combinate. De exemplu, localitatea "X<sup>\*\*</sup> este listată în ordine alfabetică, fără a se putea preciza dacă este vorba despre o moşie, o moară din acea localitate etc. Informația 2 regăsim și la noțiunea MOARĂ și la noțiunea MOSIE sau MOSIE-AGRICULTURĂ. Softurile de aplicație actuale nu permit combinarea noțiunilor si afisarea comasată a adreselor - cotelor acestora. Acest inconvenient este depăsit însă prin modulul de exploatare generală a informațiilor, când, pentru regăsirea automată, programele informatice pennit interogarea datelor pc baza multiplelor combinaţii de CCH.

Utilizarea și în special dezvolt irea Dicționarului de CCH și a celui de personalități ca nucleu al Băncii de Date a Arhivelor Naționale, unic pentru toate subsistemele de informare și documentare ale Arhivelor Naționale, fac posibilă editarea unor foarte importante instrumente de lucru: indici generali, lista toponimelor întâlnite în documentele de arhivă, însoțită de cele mai vechi atestări documentare sau de toate atestările şi de cote arhivistice; lista instituţiilor feudale şi moderne, însoțită de cele mai vechi atestări documentare etc. Cu timpul, pe măsură ce vor fi prelucrate cantităţi însemnate de date, listele vor deveni extrem de complexe, exacte, şi astfel putându-se transforma în adevărate dicţionare.

Lista cronologică a documentelor obținută, de asemenea, automat, însoțită de cota acestora, de numărul rolelor de microfilm şi'al cadrelor, se situează tot în sfera rezultatelor spectaculoase ale aplicatiei INVENTAR.

Ca și în cazul indicilor, realizarea automată a listei cronologice a documentelor scuteste arhivistul de nelipsitele greșeli și eforturi de fișare manuală şi de ordonare cronologică a documentelor, de erorile de dactilografiere clasică, de colationare etc. În mai puțin de un minut, prin programele informatice elaborate de specialiştii SIA s-a realizat lisla cronologică a celor 313 documente din inventarul 83, însoțită de numărul rolelor de microfilm și al cadrelor în care acestea au fost microfilmate. Evident că în timp, în funcție de cantitatea de date, asemenea liste pot fi utilizate și în scopul realizării evidenței microfilmării documentelor. Un asemenea instrument de informare, în care sunt precizate "adresele" pe microfilm ale u.a., poate fi extrem de util la sălile de studiu ale Arhivelor Naţionale.

De mare interes sunt şi listele obţinute prin interogarea informaţiilor codificate în "partea fixă" a unei înregistrări INVENTAR. Listele cu documentele deteriorate, originale sau copii, cu documentele având sigilii de diferite tipuri, cu cele ornamentate sau cu filigran, precum şi cele scrise în limbi şi paleografii străine, însoțite de cotele u.a., sunt, de asemenea obținute extrem de rapid, fără a fi necesare alte operațiuni manuale. Și în această situație au fost eliminate activitățile manuale de fisare, ordonare, comasare etc. a informatiilor (vezi Anexa 5).

Rezultatele aplicației pot fi evaluate la adevărata valoare numai în baza comparației activității manuale și a lucrului practic cu calculatorul, în acest mod utilizatorul va constata că este scutit de o mulțime de operațiuni manuale greoaie, plictisitoare şi generatoare de greşeli, arhivistul se va elibera de şablonul activităţilor manuale, va câştiga timp şi se va concentra mai mult asupra cercetării u.a. respective, va obține un INVENTAR complet, modern și complex al documentelor pe care le are în lucru. Sub ochii lui au fost eliminate creionul, radiera, maşina de scris, fişele de indici tematici, cronologici, o bună parte a stresului etc., acum computerul personal şi imprimanta devenind instrumente de neînlocuit ale muncii arhivistice.

Ca urmare a experimentării și testării aplicației cu date reale și în flux complet, se desprinde concluzia că întreaga activitate de informatizare a operaţiunilor arhivistice, care nu se va opri la INVENTARIEREA COMPUTERIZATĂ și se va extinde și la alte activități tradiționale arhivistice, va trebui, în mod obligatoriu, să fie coordonată şi controlată de un colectiv de arhivişti cu experiență din cadrul SIA. De asemenea, se impune ca instrumentele de codificare, indexare, fişierele SETFOC şi întreg arsenalul de nomenclatoare realizate, corectate, actualizate şi perfecţionate de către arhiviştii SIA să fie utilizate corect, uniform, unic şi operativ de către întreg personalul Arhivelor Na1ionale implicat în acest domeniu. Numai printr-o activitate bine coordonată de către sectorul de specialitate se va asigura dezvoltarea, actualizarea și exploatarea Băncii de Date a Arhivelor Naţionale, transmisia datelor între centru şi teritoriu, încărcarea Băncii centrale și a bazelor de date teritoriale cu informații corecte și compatibile la nivelul sistemului Arhivelor Nationale. Procesul de informatizare a Arhivelor Nationale trebuie să devină un Program National de mare importanță, de genul Programului de microfilmare de asigurare a documentelor, finantat și coordonat pe întregul flux de realizare.

Rapiditatea, exactitatea, multiplele posibilități de editare și exploatare a informaţiilor prelucrate în sistem INVENTAR, flexibilitatea, fiabilitatea şi compatibilitatea subsistemului cu celelalte subsisteme din SIIAN determină situarea acestei aplicații, comparativ cu sistemul manual de lucru, tradițional, dar şi cu celelalte subsisteme informatice existente, la nivelul performantelor internationale în domeniu.

Adăugăm la avantajele prezentate pe scurt şi faptul că putem obţine noi cditii ale inventarelor chiar şi după ce informaţiile au fost încărcate în Banca de Date a Arhivelor Naționale. Introducerea de noi u.a. sau scoaterea unor unități arhivistice dintr-un inventar existent devin, prin performanțele aplicației INVENTAR, operatiuni extrem de facile. Cu noua aplicatie nu mai este nevoie să redactilograficm sute de pagini ale vechiului inventar sau să renumerotăm u.a., căci, în extrem de puțin timp obținem pe imprimantă o noua ediție a vechiului inventar.

O altă facilitate importantă a subsistemului INVENTAR este obţinerea listelor de corespondentă de cote. Prin codificarea modificărilor de cotă, în câmpul COTA-ANT din ecranului 1 al aplicației, realizăm operativ lista u.a. cu cotele schimbate.

Folosirea aplicației INVENTAR în procesul de inventariere propriu-zisă, dar şi în cel de perfecţionare a vechilor inventare sau de prelucrare informatică a fişelor de inventar existente determină, prin integrarea datelor în Banca de Date a Arhivelor Naționale, îmbogățirea-completarea acesteia cu numeroase informații, iar prin interogarea curentă, îmbunătățirea fluxului de cercetare a documentelor la sălile de studiu și a celui de informare-documentare a specialiștilor Arhivelor Nationale.

Subsistemul Informatic de Inventariere a documentelor - INVENTAR - a fost conceput şi realizat de Filofteia Rînziş, Maria Pascu şi Codrin Ionescu. Experimentarea și testarea aplicației cu date reale au fost executate de Filofteia Rînziş, Mihaela Mărăcineanu, Maria Pascu, Cornelia Popescu şi Gabriela Ibrian.

#### **V. Experimentarea** şi **testarea** aplicaţiei; **fluxul de date**

Pentru experimentarea și testarea fluxului aplicației și a programelor informatice s-a ales inventarul nr.83 al Colecției de Achiziții Noi, deținută de DANIC.

Pregătirea informațiilor pentru prelucrarea automată a fost precedată de operatiuni de verificare si corectare a informatiilor rezumate în vechiul inventar cu documentele originale.

Inventarul nr. 83 este un instrument de evidenţă întocmit în manuscris - un singur exemplar - în anii 1924-1949, pachetele cu u.a. fiind adăugate pe măsura donării acestora Arhivelor Naţionale. 1n prezent, inventarul este folosit la Sala de studiu a Arhivelor Nationale, un număr important de documente fiind în timp scoase din Colecție și reordonate la alte colecții de documente.

Pentru a realiza întregul flux al aplicaliei, arhiviştii Serviciului au completat şi corectat rezumatele şi datele documentelor, de asemenea, au adăugat, prin confruntarea cu documentele originale, informații despre caracteristicile acestora, toponime și onomastice, au uniformizat datele specifice rubricii "observații". Prin această metodă de lucru s-a urmărit nu numai simpla testare a subsistemului în ansamblul său, dar și îmbunătățirea inventarului existent.

Noul inventar nr. 83, obţinut automat, cuprinde 313 documente, emise în perioada 1250-1916, ordonate tot în 23 de pachete (pachet I - pachet XXII bis), majoritatea fiind redactate după anul 1800.

Documentele au intrat în depozitele Arhivelor Naționale prin donații succesive şi au fost ordonate pe pachete şi numere de documente în cadrul Colecției Donații și inventariate potrivit criteriilor vremii. De-a lungul timpului Colectia Donații a fost inclusă în Colecția Achiziții Noi.

Vechiul inventar nr. 83 a devenit un document valoros, pentru că păstrează date importante privind donatorii de documente și specificul documentelor, precum şi semnăturile unor arhivişti iluştri care au prelucrat documentele respective: E. Vîrtosu, Dan Simonescu, V. Antoniu, I.R. Mircea. Specialiştii Arhivelor Naţionale au reordonat unele pachete de documente din Colecția Achiziții Noi în Colecția de Manuscrise şi cea de Fotografii de documente, tratarea informatică a modificărilor de cote arhivistice survenite a stat în atenția creatorilor aplicației informatice, situație reflectată de logica de funcționare și exploatare a acesteia.

Inventarul obținut ca umiare a pregătirii și prelucrării automate a datelor cuprinde 313 înregistrări/rezumate şi cote, organizate pe 23 de pachete. Un număr de 18 documente au fost scoase din pachetele XVI, XVII şi XXI şi reordonate la Colecțiile Fotografii de documente și Manuscrise, inventarul nr.83 cuprinzând în prezent 295 de u.a.

Documentele cuprinse în primul inventar al Colecției Achiziții Noi hrisoave, cărți domnesti, cărți de judecată, decrete, manifeste, proclamații, anaforale, declarații, testamente, hotărnicii, zapise, porunci, jalbe, memorii, acte de stare civilă etc. Unele dintre ele sunt emise de domni ai Ţării Româneşti şi Moldovei: Alexandru II Mircea, Alexandru Suţu, Antonie Vodă din Popeşti, Constantin Şerban Basarab, Gheorghe Duca, Gheorghe Ştefan, Grigore II, III şi IV Ghica, Grigore Callimacbi, Ioan Sandy Sturza, Leon Tomşa, Manole Giani Ruset, Matei Basarab, Mihai Racovită, Mihai Viteazul, Mihail Sturdza., Mihnea Turcitul, Nicolae Mavrocordat, Nicolae Mavrogheni, Petru Cercel, Petru Rareş, Radu Mihnea, Radu Paisie, Şerban Cantacuzino, Ştefan II Tomşa, Ştefan cel Mare; principi și voievozi ai Transilvaniei: Gheorghe Rákoczi II, Mihail Apafi I, Ladislau Csáki, Petru de Pereny, tarii Rusiei Alexandru I și II, Nicolae I și II etc.

O mare diversitate de probleme este oglindită de documentele inventarului: stabilirea dreptului de proprietate asupra unor terenuri; vânzări, schimburi şi hotărnicii de moşii; exploatări forestiere şi petroliere; datorii şi amanetări de bunuri; tipografii din București; administrația și ocupația rusă în Basarabia după 1812; revoluțiile de la 1821 și 1848-1849 în Transilvania; situația din Rusia în timpul țarilor Alexandru I și II, Nicolae I și II; Războiul Crimeii, războaiele rusoturce şi ruso - polone; oficierea cultului religios ortodox în Basarabia ţaristă, date biografice referitore la familia imperială rusă; Societatea română de cultură şi limbă "Silistra"; convențiile României cu Franța, Marea Britanie, Italia și Rusia din august 1916 (fotocopii); la personalități ca: C.A. Rosetti, Nicolae Bălcescu, LE.Rădulescu, Alexandru lpsilanti, M.Kogălniceanu, Petrache Poenaru, Iordache Olimpiotul, Ladislau Csanyi, Ioan Zalomit.

Remarcăm documentele din pachetul XV, unde sunt semnalate informații despre tipografia lui I. E. Rădulescu de la "Cișmeaua lui Mavrogheni" din Bucureşti, trupa teatrală italiană din Bucureşti a lui Basilio Sensoni; pe cele din pachetul XXI, unde se regăsesc informatii deosebit de interesante despre unele manuscrise: un fragment de biblic din <1250>, o aritmetică, o carte de rugăciuni, acte ce au aparținut lui C. D. Aricescu, un text armenesc sau acte referitoare la proprietățile moșnenilor Mățăuani din județul Muscel și pe cele din pachetul XXII bis, care se referă la unele moşii din judeţele Teleorman, Bacău, Prahova, Ialomiţa.

Din pachetele XVI şi XVII, 14 u.a. - fotografii au fost reordonate la Colectia Fotografii de documente - pachetul VI, iar din pachetul XXI, 4 alte u.a. au fost reordonate la Colecția Manuscrise (vezi Anexa 6).

Pentru a realiza o corectă indexare a informațiilor și a obține un indice general cuprinzător și util celor care cercetează documentele din acest inventar, au fost omologate ca CCH denumirile a peste 85 de localități din diferite zone ale ţării, un număr considerabil de noţiuni generale şi de personalităti, astfel că, indicele general cuprinde pentru acest inventar peste 400 de noţiuni.

. Interogările de tip statistic efectuate asupra datelor inventarului nr.83 ne permit să precizăm că acesta are: 153 documente originale, 23 copii, 20 de documente cu ornamentație, 3 cu ornamentație și monogramă, 149 cu semnătură, cu sigiliu **În** chinovar 12, cu sigiliu în fum 25, 198 de documente sunt scrise în limba română, în slavă 13, în rusă 29 etc.

Operaţiunile specifice aplicatiei INVENTAR continuă în cadrul SIA prin prelucrarea şi completarea de către arhivişti a inventarelor nr. 84 şi 85 din aceeaşi colecție, păstrate, de asemenea, în manuscris, prin prelucrarea fișelor de inventar

întocmite în anii anteriori din Colecția Documente Istorice, pachetele MDLXXI-MDLXXXII şi din unele fonduri administrative intens solicitate la cercetare.

Subsistemul informatic INVENTAR a fost testat, implementat și generalizat și este deschis opiniilor ce vizează perfecționarea acestuia și extinderea nivelului de aplicabilitate.

Aplicația INVENTAR poate fi utilizată cu succes în procesul de inventariere a noilor arhive preluate în depozitele Arhivelor Naționale și a direcțiilor județene, în ultimii 10 ani, de tipul arhivelor create de fostul Partid Comunist, de organizații politice şi obşteşti, de organele puterii şi administraJiei de stat ale perioadei comuniste, cu mențiunea că Dicționarul CCH - Clasificatorul Tematic- trebuie îmbogăţit cu noţiuni şi probleme specifice fondurilor arhivistice create de diferitele structuri ale PCR

# **Schema fluxului** informaţional

A. Flux manual:

I.a 1.- ordonare u.a.;

- 2. întocmire fişe de inventar;
- 3. dactilografiere inventar;
	- cotare definitivă;
- 4. colationare rezumate și cote u.a.;
- *5.*  redactilografiere parţială;
- 6. recolationare;
- 7. >>>>INVENTAR în trei exemplare, fără aparat ştiinţific;
- I. b  $1.$  ordonare u.a.;
	- 2. întocmire fişe de inventar;
	- 3. dactilografiere inventar; - cotare definitivă;
	- 4. colationare rezumate și cote u.a;
	- 5. redactilografiere partială;
	- 6. recolaţionare fişe de inventar;
	- 7. întocmire fişe pt. indici;
		- întocmire fişe cote de corespondenţă etc.;
	- **8.**  ordonare, comasare, definitivare fişe indici etc.;
	- 9. dactilografiere indici, liste cronologice ;
	- 10. colationare aparat stiințific;
	- 11. redactilografiere aparat științific;
	- 12. recolationare aparat stiințific;
	- $13. \gg\gt>$  INVENTAR însoțit de aparat științific.

B. Flux informatizat:

I. B 1.- ordonare u.a;

2.- pregătirea şi culegerea asistată de calculator a:

- cotei şi caracteristicilor documentelor;
- rezumatului continutului u.a.;
- cuvintelor cheie corespunzătoare;
- omologare CCH;
- 3. corectare şi validare date;

4. - >>>>> INVENTAR în mai mult de 3 exemplare, însoţit de aparat ştiinţific diversificat: indici generali, lista cronologică a u.a., lista corespondentei de cote, lista emitenților, lista sigiliilor, lista documentelor cu ornamente etc.

- *5.*  încărcare în Banca de Date a Arhivelor Naţionale;
- 6. exploatarea informaţiilor de tip INVENTAR la cerere;
- 7. reeditare inventare.

## **INTEGRAREA DATELOR DE TIP INVENTAR ÎN BANCA DE DATE A ARHIVELOR NATIONALE**

Banca de Date a Arhivelor Nationale:

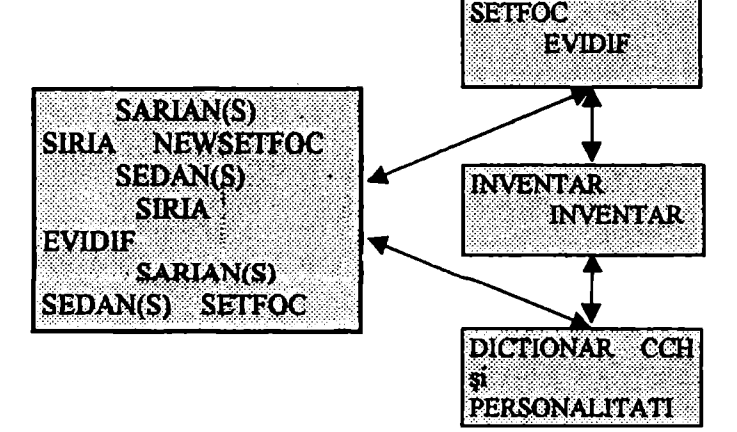

# **STUDII DE ARHIVISTICĂ** 37

## **ANEXA 1**

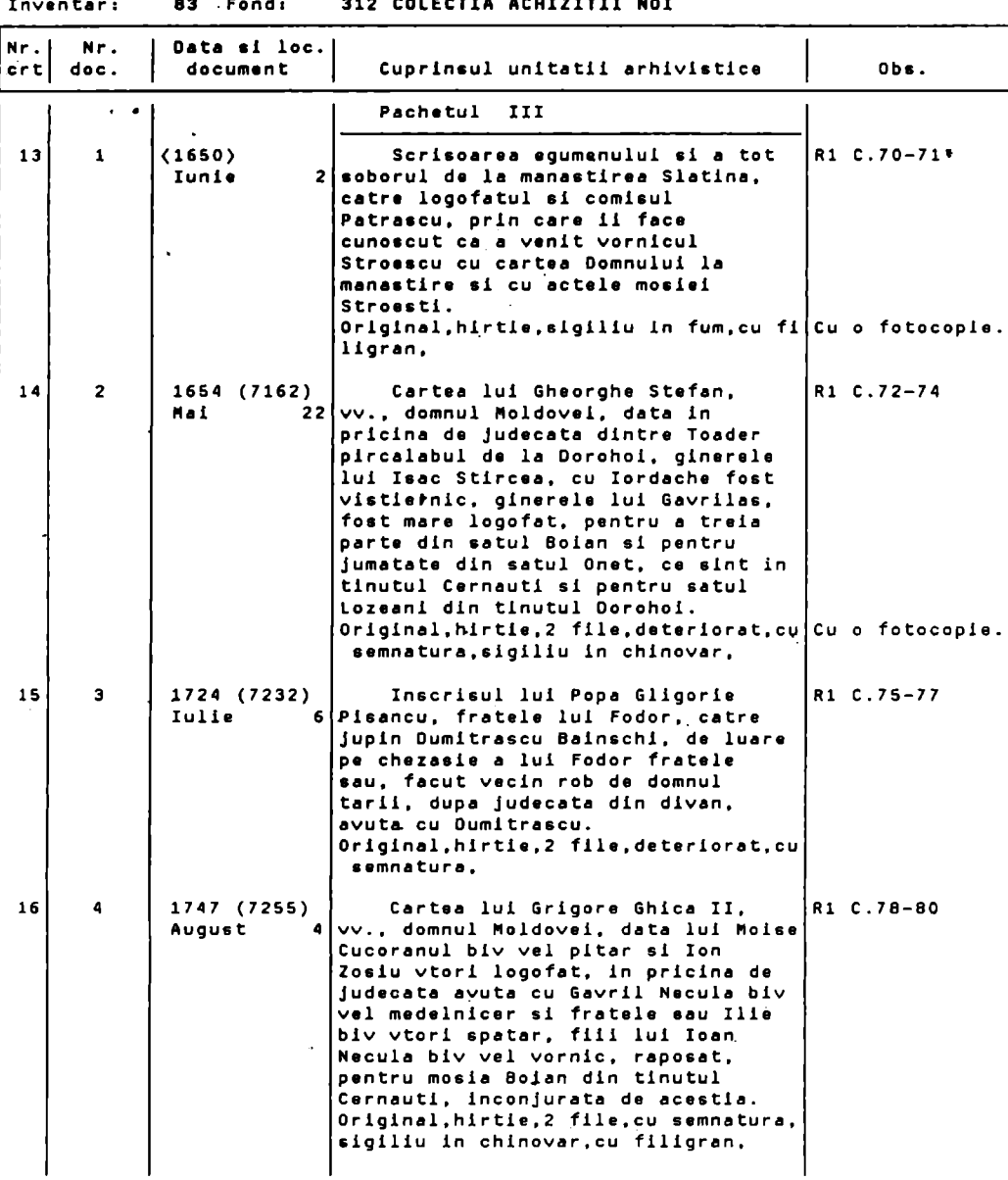

sia colectia achitititi not

# **STUDII DE ARHIVISTICĂ**

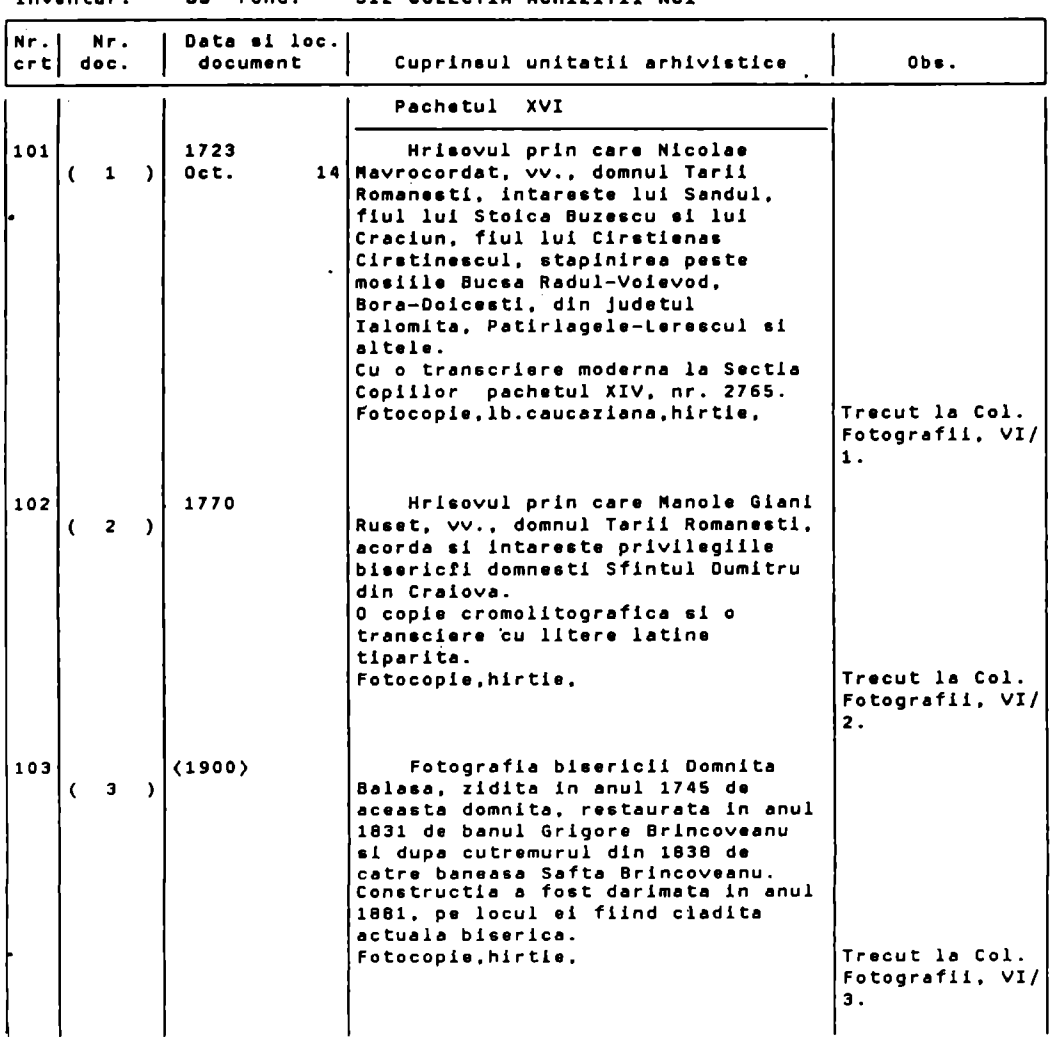

#### Inventar, **83** Fond: 312 COLECTIA ACHIZITII-NOI

# **ANEXA2**

Lista cronologica **a** documentelor

inventar: **83** Fond: 312 COLECTIA ACHIZITII NOI

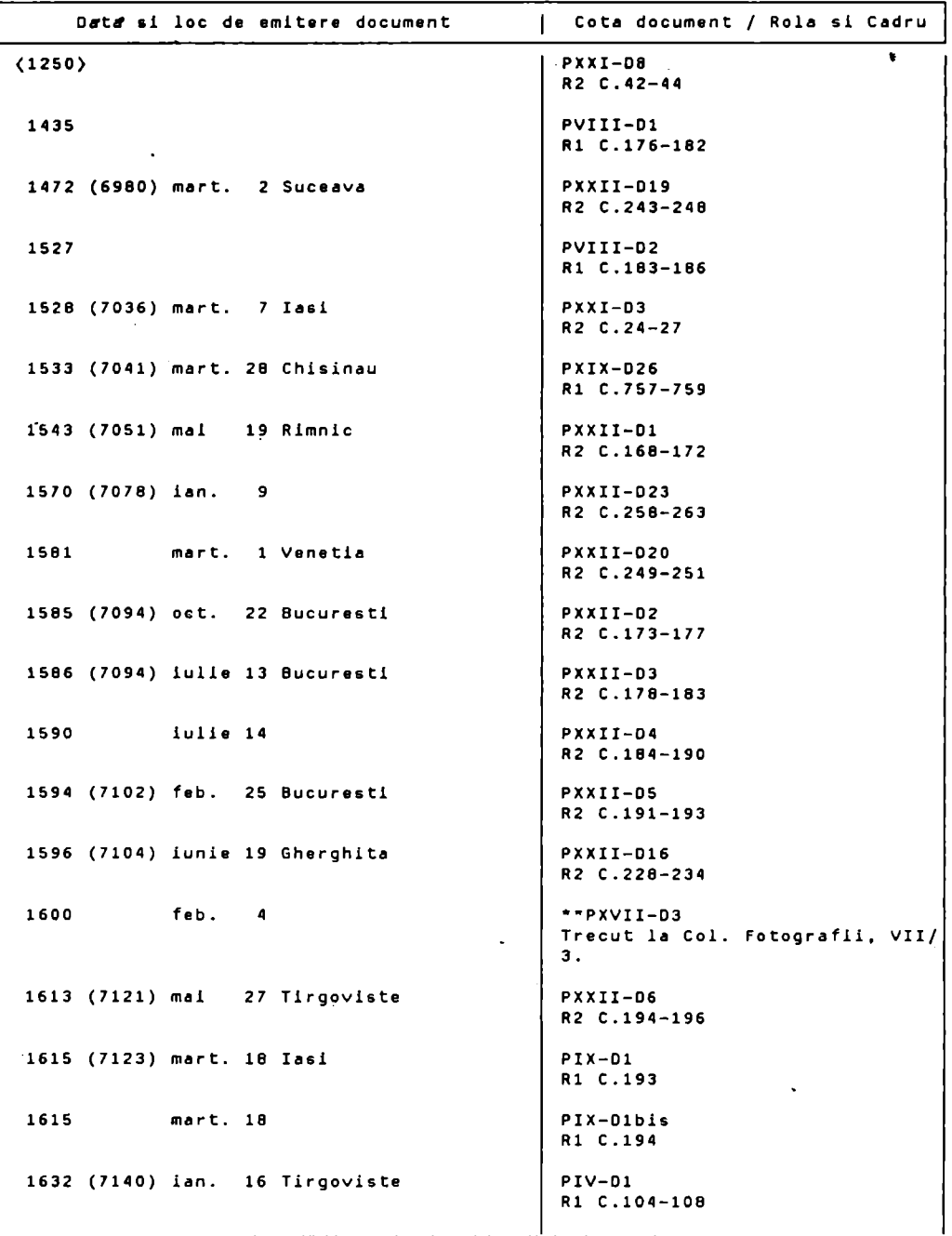

#### **ANEXA3**

INDICE GENERAL

Inventar: 83 Fond: 312 COLECTIA ACHIZITII NOI

-- **<sup>D</sup>**••

```
OONNUL-NIHNEA-TURCITUL 
           PXXII-02 ; PXXII-03 
PXXII-D4 
OONNUL-NICOLAE-NAVROGHENI 
          PXXI-04 ; 
OONNUL-PETRU-CERCEL 
          PXXII-020 ; 
OONNUL-PETRU-RARES 
          PXIX-026 ; PXXI-03 
OONNUL-RADU-NIHNEA 
          PXXII-06 ; 
OONNUL-RAOU-PAISIE 
          PXXII-D1;
OONNUL-SERBAN-CANTACUZINO 
          PXXII-D18 ; 
OONNUL-STEFAN-2-TONSA 
          PIX-Dl ; PIX-Dlbis 
OONNUL-STEFAN-CEL-NARE 
          PXXII-019 ; 
OONATIE-RELIGIE 
          PXIII-D5 ;
ORACSINUL-NUSCEL 
          PXXI-034 
ORAGANELUL-NUSCEL 
          PXXI-034 
                    \ddot{\phantom{1}}DRAGHICI-NUSCEL 
          PXXI-D34 
ORAGHINA-TUTOVA 
          PVI-011 ; 
DRAGOMIRESTI-NEAMT
          PXXI-03 
   •• E 
EFORIA-SCOLILOR-NATIONALE 
          PXXI-D9 ; 
ELIAOE-RADULESCU-IOAN 
          PXV-D2 : PXV-D3 ; PXV-D5(a-k) ; PXV-D7(a-g.bis) ; PXV-D8(a-d)<br>PXV-O15 ; PXXI-D9 ;
EMIGRARE 
          PXX-08·: PXX-09 : 
EPIDEMIE
          PXIX-06 ; PXX-014 
PXX-029 
EVREU 
         PXI-02 ; PXI-03 
EXPLOATARE-FORESTIERA 
         PXXIIbis-010 ;
EXPLOATARE-PETROLIERA 
         PXXI-020
```

```
•• F
```
INDICE GENERAL Inventar: 83 Fond: 312 CDLECTIA ACHIZITII NOI •• **F** •• FLDRESTI-IASI PXX-051 ; PXX-056 ; FRANTA PXIX-029 ; PXXII-020 FRIGENI-FALCIU PVI-01 ; FUNCTIDNAR **PXIX-08**  PXIX-011 PXX-020 -- & GENEALOGIE PXXI-038 GIURGITA-DDLJ PV-0.3 ; GLODENI-VASLUI PXI-013 GORA-SOLNOCUL-DE-MIJLOC PXXII-09 ; GOSTINA PIII-06 GROPILE-ARGES PI-05 ; GUVERNATOR PXIX-06 PXX-02 PXX-03 PXX-09 PXX-015 PXX-032 PXX-049 PXX-057 •• H IIARCETE-FALCIU PVI-04 ; PVI-D5 ; PVI-D12(a) ; PVI-D12(b) **HATMAN** PIX-02 HIRJA-BACAU PXXIIbis-014 HOTARIRE PI-02 ; PI-05 ; PXV-D8(a-d) ; PXIX-02 ; HOTARNIC IE

PI-06 ; PII-02 ; PVI-010 ; PXXI-014 ; PXXI-C18 ; PXXI-022 ; PXXI-023 ; PXXI-024 ; PXXI-032 ; PXXI-039 ; PXXI-041 ; PXXII-017 PXXIIbis-01 PXXIIbis-04 ; PXXIIbis-05 ; PXXIIbis-06 ; PXXIlbis-08 PXXIlbis-09 ; PXXIIbis-013 ; PXXIIbis-019 HRISOV

Pil-01 ; PIV-01 \ PVI-D12(a) ; PIX-Dl ; PIX-Dlbis PIX-02 PXV-01 PXXII-016 ; PXXII-019 ; PXXII-023 ;

 $... 1 -$ 

IASI PXIII-03 PXIII-05 ICONOGRAFIE PI-010 ; IERUSALIM PXIX-036 IMPARATUL-FERDINAND-1-DE-HABSDURG PXXII-09 ; IMPOZIT

## **ANEXA4**

Statistica documentelor in functie de caracteristici

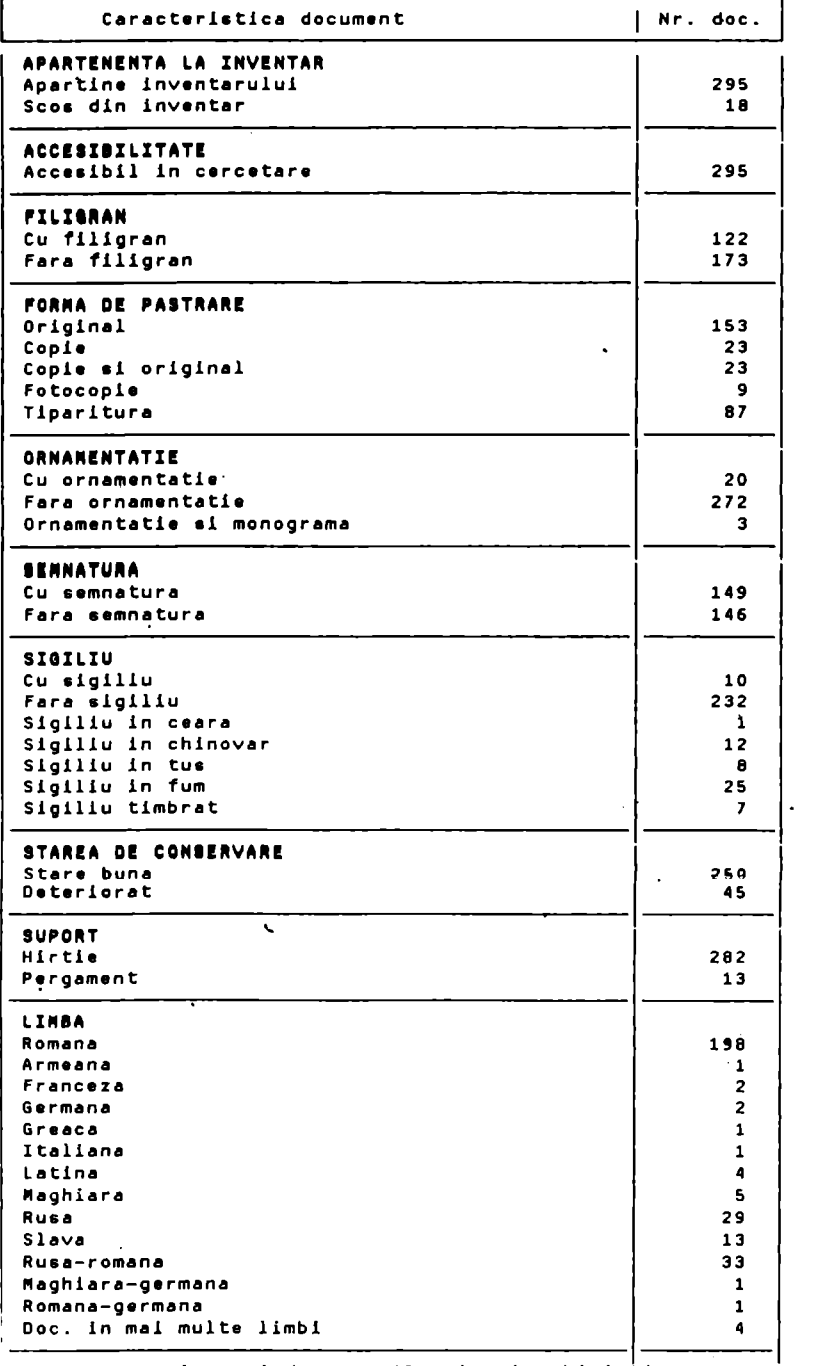

 $\cdot$ 

# **ANEXA 5**

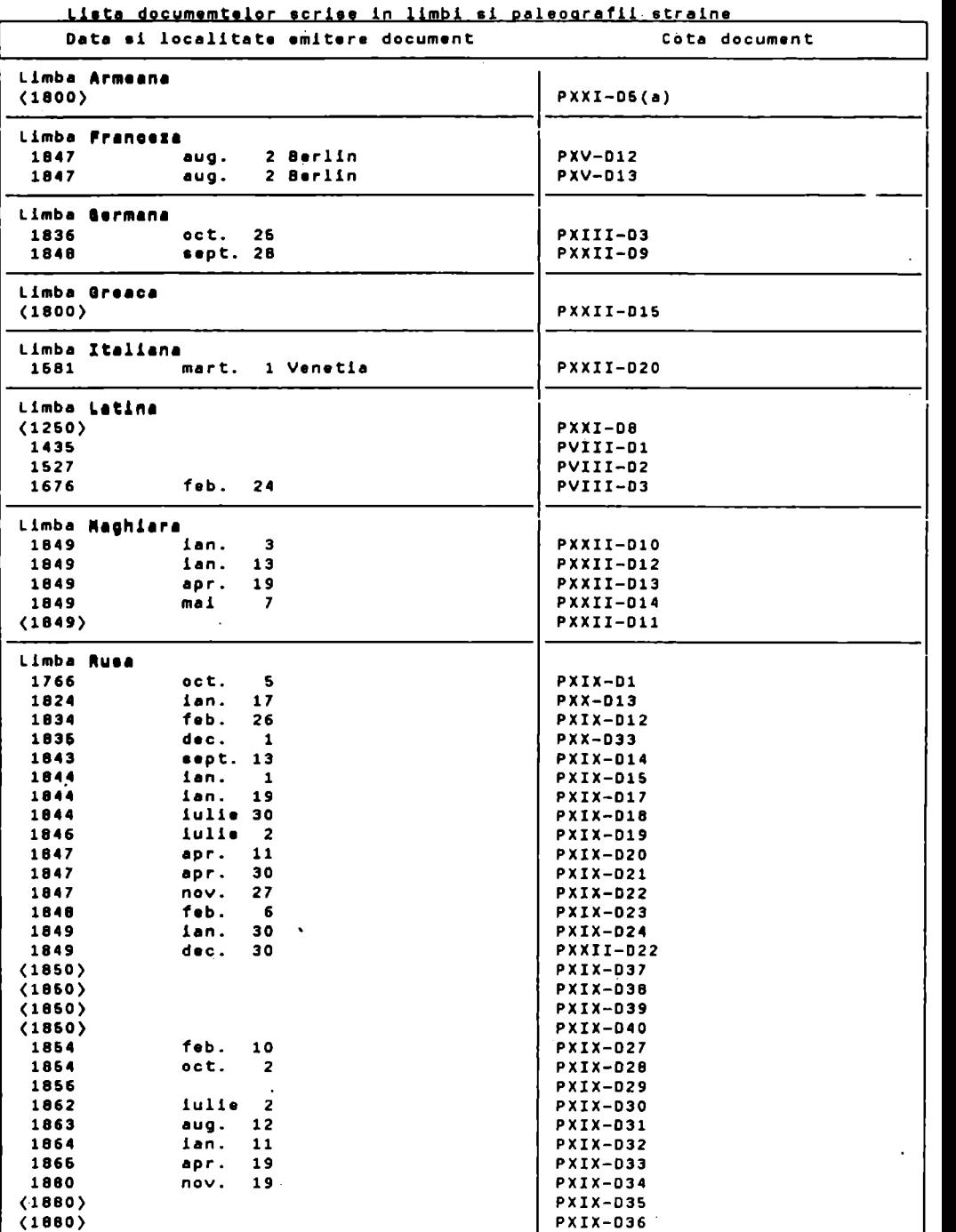

 $\ddot{\phantom{1}}$ 

Lista cronologica a documentelor originale

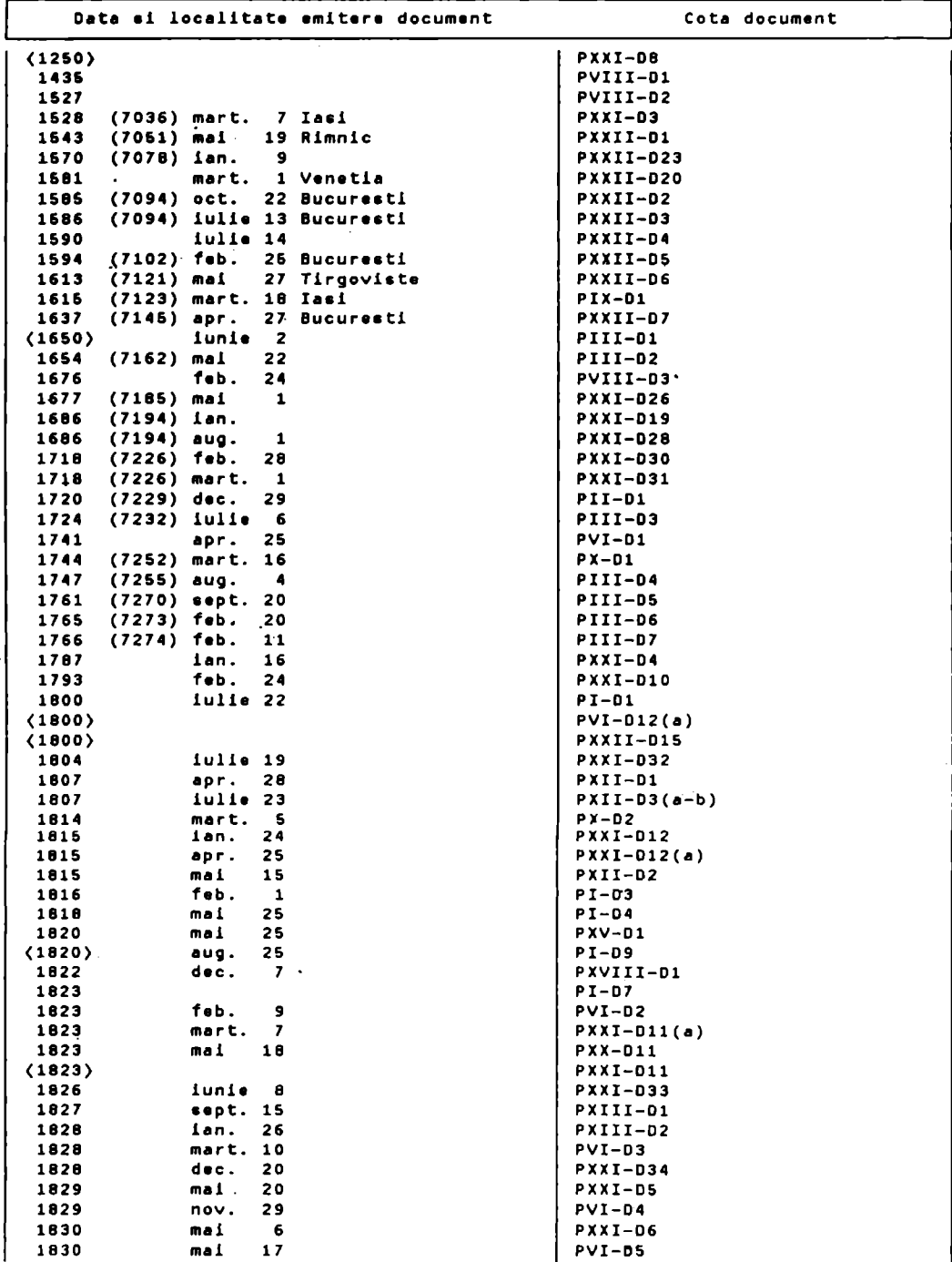

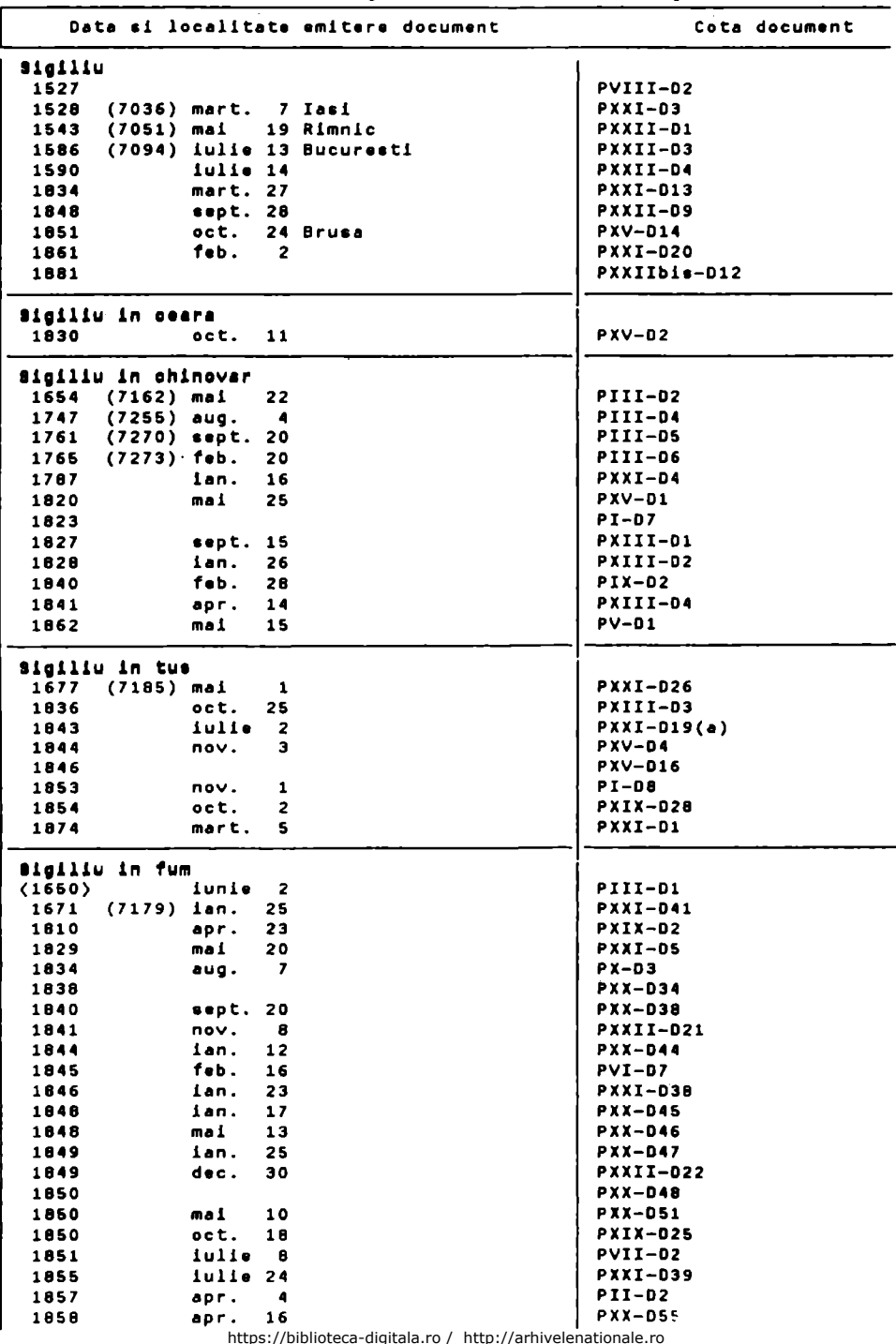

Lieta cronologica a documemtelor cu elglllu

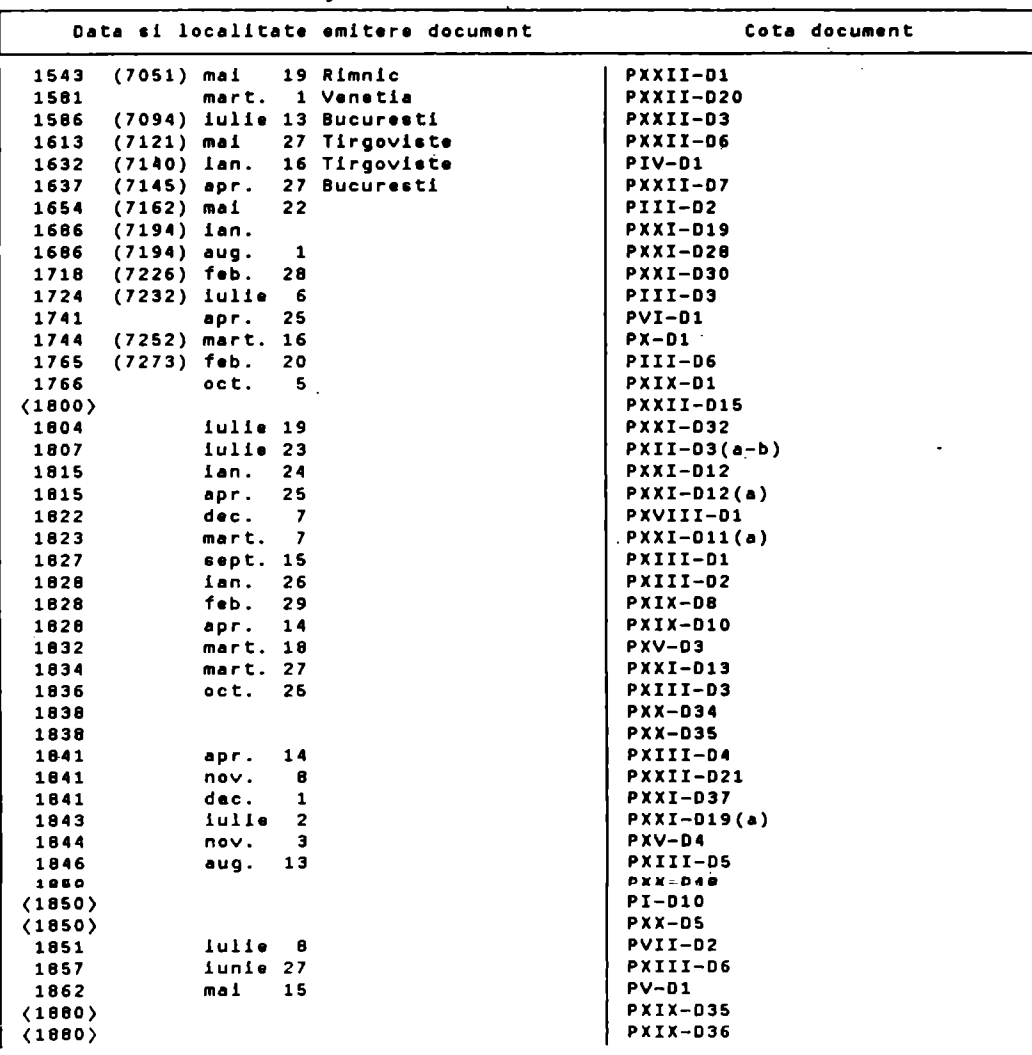

Lista cronologica a documentelor deteriorate

## **ANEXA 6**

Lista cronologica a documentelor<br>Care nu apartin inventarului<br>Fond: 312 **COLECTIA ACHIZITII NOI** 

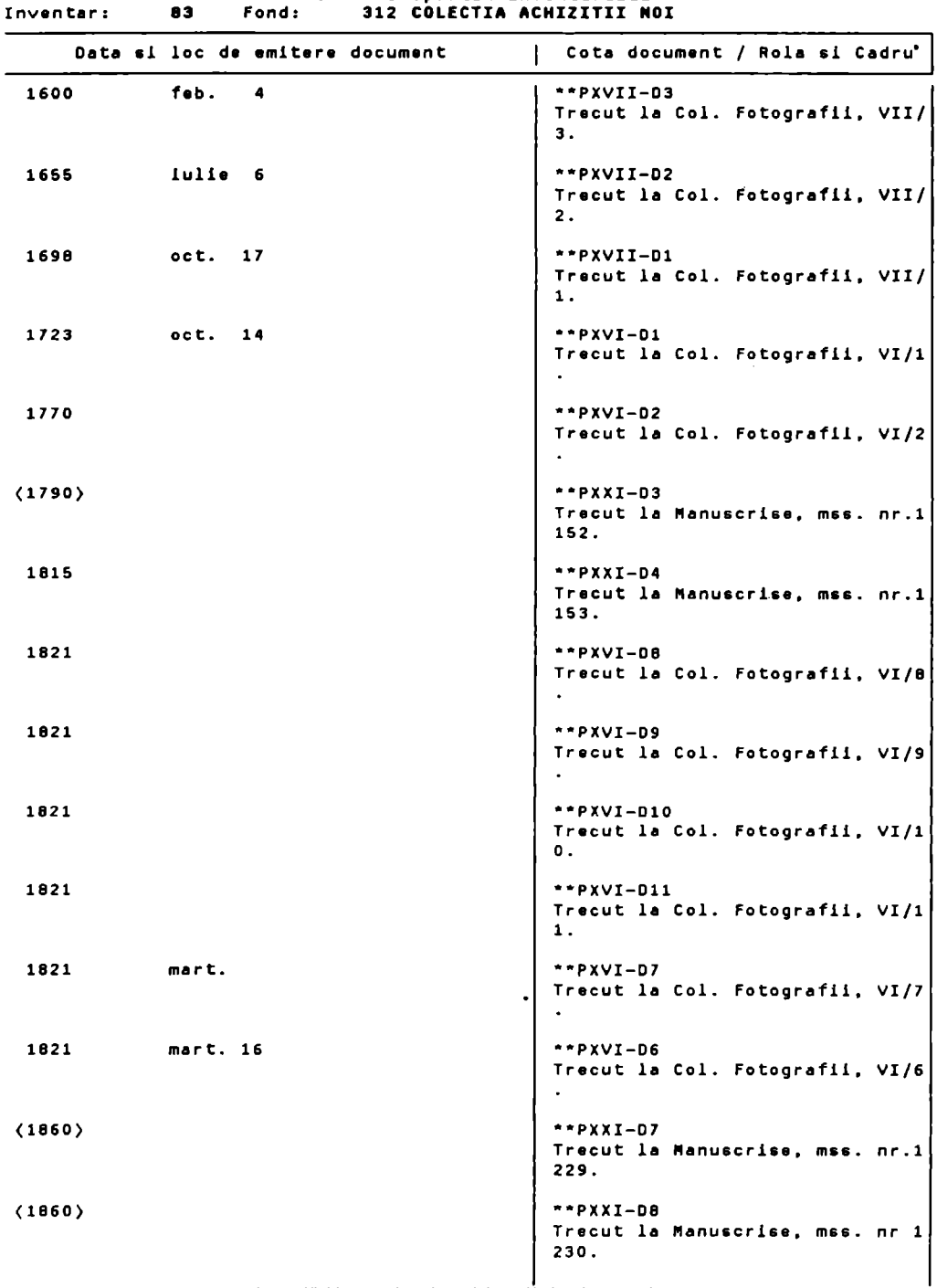